arvostelija

# Ohjeita opinnäytetyön rakenteesta ja ulkoasusta

Hannu Erkiö, Jaakko Kurhila, Lea Kutvonen, Matti Nykänen, Matti Mäkelä, Inkeri Verkamo

Helsinki 6.8.2007 HELSINGIN YLIOPISTO Tietojenkäsittelytieteen laitos

Hannu Erkiö, Jaakko Kurhila, Lea Kutvonen, Matti Nykänen, Matti Mäkelä, Inkeri Verkamo Työn nimi - Arbetets titel - Title

Ohjeita opinnäytetyön rakenteesta ja ulkoasusta

Oppiaine – Läroämne – Subject

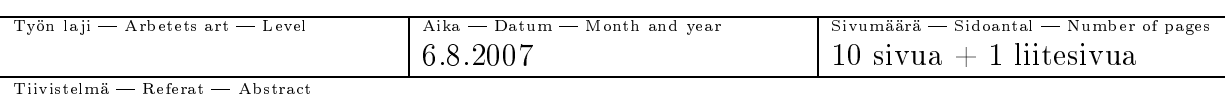

Tämä kirjoitus on tarkoitettu Helsingin yliopiston Tietojenkäsittelytieteen laitoksen alempien opinnäytteiden ja harjoitusten ulkoasun ja rakenteen ohjeeksi. Ohje soveltuu siten tieteellisen kirjoittamisen kurssille, ohjelmistotuotantoprojekteihin ja pro gradu -tutkielmiin.

ACM Computing Classification System (CCS):

A.1 [Introductory and Survey],

I.7.m [Document and text processing]

ulkoasu, tiivistelmä, lähdeluettelo Avainsanat - Nyckelord - Keywords

Säilytyspaikka Förvaringsställe Where deposited

Muita tietoja  $-$  övriga uppgifter  $-$  Additional information

# Sisältö

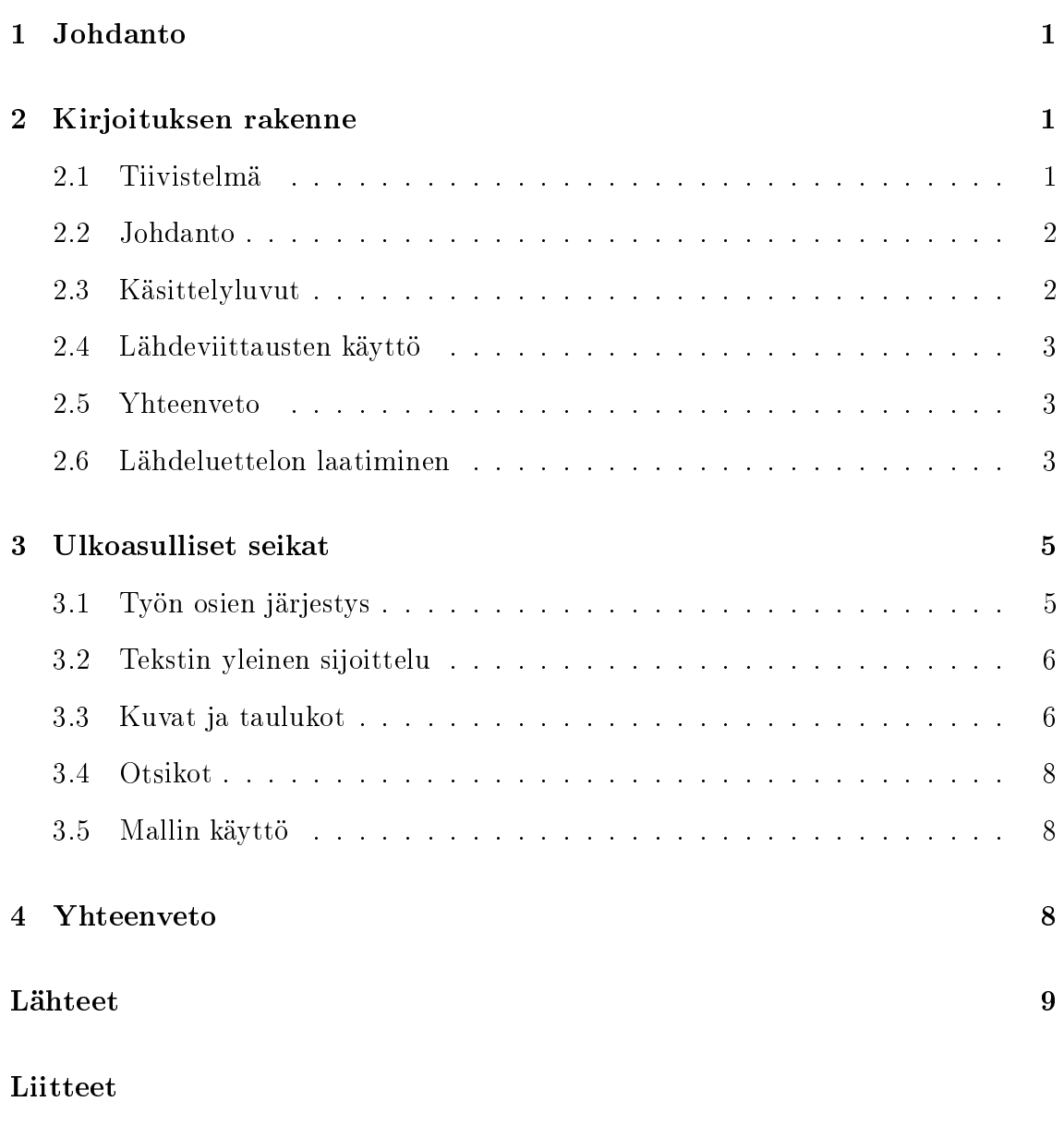

1 Malli ABC

## 1 Johdanto

Kaikessa julkaistavaksi tarkoitetussa tekstissä kirjoittajan luomisen ja esitystavan vapautta rajoittavat monet ohjeet ja tarkatkin määräykset.

Parhaimmillaan lukijalle ja kirjoittajalle yhteinen, tuttu säännöstö luo eräänlaisen tukiverkoston, joka tukee sanoman siirtymistä vääristymättä. Kirjoituksen lukija löytää kirjoituksesta helpommin olennaisen sisällön, jos kirjoituksen ulkoasu ja sisällön rakenne vastaavat hänen tottumuksiaan. Sama koskee myös kirjoittajaa. Noudattaessaan valmista esitystapamallia kirjoittajan ei tarvitse käyttää aikaansa itse työn kannalta toissijaisten seikkojen miettimiseen, vaan hän voi keskittyä hiomaan tekstin sisältöä. Siksi kannattaa harjoitella myös työn ulkoasua koskevien ohjeiden noudattamista, vaikka omasta mielestään osaisikin valita esitykselleen ohjetta paremman muodon.

Tämä kirjoitus on tarkoitettu Helsingin yliopiston Tietojenkäsittelytieteen laitoksen alempien opinnäytteiden ja harjoitusten ulkoasun ja rakenteen ohjeeksi. Ohje soveltuu siten tieteellisen kirjoittamisen kurssille, ohjelmistotuotantoprojekteihin ja pro gradu -tutkielmiin. (Kirjoitus on päivitetty uusintapainos aiemmista ohjeista, jotka kurssin luennoijat ovat laatineet [EMN01, ErM96, Erk94, Ver92.])

Tämän kirjoituksen tukena sopii käytettäväksi pian laitoksen www-sivuilla julkaistava LATEX-ohje ja LATEX-tyyli.

# 2 Kirjoituksen rakenne

Tarkastellaan aluksi tieteelliseltä tekstiltä odotettuja kirjoituksen osia. Samoihin asioihin on luonnollisesti syytä kiinnittää huomiota myös muussa teknisessä kirjoittamisessa.

## 2.1 Tiivistelmä

Tiivistelmäsivu sisältää seuraavat osat: työn bibliografiset tiedot, tiivistelmäteksti, aiheluokat ja avainsanat. Bibliografiset tiedot koostuvat työn otsikosta, tekijän nimestä, julkaisupaikan tiedoista, julkaisuajankohdasta ja sivumäärästä.

Tiivistelmäteksti on lyhyt, yleensä yhden kappaleen mittainen (maksimissaan noin 100 sanaa) selvitys kirjoituksen tärkeimmästä sisällöstä: mitä on tutkittu, miten on tutkittu ja mitä tuloksia on saatu.

Aiheluokat kuvataan ACM Computing Classi
ation System -luokituksen (CCS) luokituksen mukaisesti. Luokittelussa käytetään alimman tason (kolmannen) nimekkeitä. Kirjain- ja numerokoodin lisäksi on syytä ilmoittaa myös luokan nimi tekstimuodossa. Avainsanoiksi valitaan kirjoituksen sisältöä keskeisesti kuvaavia käsitteitä.

## 2.2 Johdanto

Johdannon tarkoituksena on kertoa yleiskielisesti työn tavoite. Kerrotaan (kuten tiivistelmässäkin, mutta laveammin), mitä on tutkittu, miten on tutkittu ja mitä tuloksia on saatu.

Johdannon pituus määräytyy suhteessa koko kirjoitelman pituuteen. Parisivuinen kirjoitus ei erillistä johdantoa kaipaa, sillä se itsessään on laajennettu tiivistelmä. Kymmensivuisen kirjoituksen johdanto voi olla vaikkapa sivun tai puolentoista mittainen. Pro gradu -tutkielman 50-70-sivuiseen kokonaisuuteen tuntuu 2-4-sivuinen johdanto kohtuulliselta.

Johdanto kertoo siis lyhyessä, yleistajuisessa muodossa koko kirjoitelman kysymyksenasettelun, juonen ja johtopäätelmät. Tämän luettuaan lukija voi päätellä, haluaako syventyä asiaan tarkemmin lukemalla koko kirjoituksen.

### 2.3 Käsittelyluvut

Käsittelylukujen työnjako määräytyy käsiteltävän asian luonteen mukaisesti.

Lukijan ohjailemiseksi kukin pääluku kannattaa aloittaa lyhyellä kappaleella, joka paljastaa mikä kyseisen luvun keskeisin sisältö on ja kuinka aliluvuissa asiaa kehitellään eteenpäin.

Jäsentelyongelmista kielivät tilanteet, joissa alilukuja on vain yksi, tai joissa käytetään useampaa kuin kahta tasoa (pääluku ja sen aliluvut). Kolmitasoisia otsikointeja saatetaan tarvita joissakin teknisissä dokumenteissa perustellusti, mutta nämä muodostavat poikkeuksen.

## 2.4 Lähdeviittausten käyttö

Lähdeviittauksiin käytetään ns. mnemonisia viitteitä, jotka rakennetaan kuten lähdeluettelon osalta on kerrottu. Lähdeviitteeseen liitetään tarkentavat sivunumerot, mikäli lukijan olisi työlästä löytää asianomainen kohta viitatusta lähteestä.

Lähdeviitteet sijoitetaan aina virkkeen sisäpuolelle. Siten esimerkiksi kappaleen lopussa irrallaan oleva viite ei ole asiallinen.

Tekstin jäsentelyn on tuotava selkeästi esiin, mihin asiaan viite liittyy. Samalla tulee ymmärrettäväksi se, kuinka pitkään tekstikatkelmaan kyseessä oleva viite liitetään.

## 2.5 Yhteenveto

Yhteenveto voi olla vaatimattomimmillaan lyhyt kertaus kirjoituksen keskeisistä asioista. Arvokkaamman yhteenvedon saa aikaan kommentoimalla mm. työn tulosten arvoa, työn liittymistä ympäristöön tai tulevaisuudennäkymiä. Tällaiset arviot on kuitenkin syytä huolellisesti perustella, sillä muuten vaikutelma voi olla koominenkin.

#### Lähdeluettelon laatiminen  $2.6\,$

Tieteellisen kirjoittamisen kurssin töiden lähdeluetteloiden laatimisessa noudatetaan seuraavia ohjeita.

Ohjeiden taustalla on kaksi keskeistä pyrkimystä: tehdä viitatun lähteen hankkiminen luettavaksi mahdollisimman helpoksi ja ilmaista, millaisen arviointiprosessin läpi käyneeseen kirjoitukseen vedotaan. Näistä syistä

- lähdeviitteen tulee aina olla niin tarkka, että lähde on sen perusteella tunnistettavissa ja löydettävissä luetteloista ja kirjastoista
- erityyppisten lähteiden (kirjat, konferenssit, lehdet) on erotuttava toisistaan ja
- luettelon eri osien tulee olla mahdollisimman yhdenmukaisia, erityisesti lähdetyypin sisällä.

Lähteet ovat luettelossa tekijän nimen mukaisessa aakkosjärjestyksessä, saman tekijän (tekijäryhmän) työt julkaisuajan mukaisessa järjestyksessä. Jos jollakin lähteellä ei ole henkilötekijää, se aakkostetaan julkaisun nimen mukaisesti. Lähteen tunnisteena käytetään mnemonista lyhennettä, joka koostuu kolmesta kirjaimesta ja kahdesta numerosta. Kirjaimet ovat tekijän tai tekijöiden sukunimen alkukirjaimia ja numerot ovat vuosiluvun kaksi viimeistä numeroa. Jos samalta tekijältä on luettelossa useita samana vuonna julkaistuja töitä, nämä erotetaan toisistaan vuosiluvun jälkeen sijoitettavalla pienellä aakkosella.

Kustakin lähteestä annetaan seuraavat tiedot:

- tekijän tai tekijöiden nimet (sukunimi, etunimien alkukirjaimet) alkuperäisessä järjestyksessään; jos tekijöitä on enemmän kuin kolme, voidaan toimia siten, että vain ensimmäinen tekijä nimetään ja muiden tilalle kirjoitetaan et al.
- julkaisun tai artikkelin nimi alkuperäisessä muodossaan
- julkaisupaikan tiedot:
	- kirjasta: kustantaja, julkaisupaikka (voidaan jättää pois, jos kyseessä on tunnettu kustantaja), vuosi
	- $-$  lehtiartikkelista. lehden nimi, voryymi, numero, vuosiluku ja kuukausi (suluissa)
	- $-$  artikkelikokoelmassa (esim. konferenssijulkaisussa) ilmestyneestä artikkelista:
		- ∗ kokoelman nimi, toimittaja, kustantaja, julkaisupaikka ja vuosi tai
		- ∗ konferenssin nimi, järjestäjä, paikka ja aika,
	- $-$  raportista. julkaisusarja, raportin numero, julkaisupaikka, julkaisija ja vuosi
	- www-lähteestä: verkko-osoite, voimassaoloajankohta, mahdollisesti viittausajankohta hakasuluissa
- sivunumerot, mikäli lähteenä on artikkeli tai kokoomateoksen itsenäinen luku.

Julkaisun tai artikkelin nimen perään tulee piste, samoin kunkin lähteen bibliograsten tietojen perään. Muut tiedot erotetaan toisistaan pilkulla. Normaaliin suomalaiseen tapaan artikkelin nimessä ainoastaan ensimmäinen sana kirjoitetaan isolla alkukirjaimella, sen sijaan konferenssien ja kokoelmajulkaisujen nimissä käytetään isoa alkukirjainta jokaisen sanan alussa (artikkelisanoja ja prepositioita lukuunottamatta). Katso mallia oheisista esimerkeistä. Kokoelman nimen edessä on syytä selvyyden vuoksi käyttää sanaa Teoksessa, paitsi kun on kysymys konferenssijulkaisusta, jonka nimi alkaa lyhenteellä Pro
. (sanasta Pro
eedings). Tällöin ei tarvita mitään täydennystä. Tämän eron näkee esimerkiksi vertaamalla lähdeviitteiden "[DaT90]" ja "[Gan89]" ulkoasuja.

WWW-lähteiden käytössä on syytä muistaa, että verkossa julkaisukynnys on olematon. Kannattaa siten keskittyä tunnettujen tieteellisten kustantajien julkaisuihin ja niihin teknisiin standardeihin, joille WWW on ainoa julkaisukanava. Mikäli sama julkaisu on saatavissa myös perinteisessä muodossa, viitataan ensisijaisesti siihen ja käytetään verkko-osoitetta lisätietona. Lähdeluettelossa on annettu esimerkit useita kanavia julkaistusta kirjoituksesta [AQM97, Die99] sekä pelkästään WWWjulkaisuna leviävästä standardista [BPS98].

WWW-lähteitä ja niihin viittaamista käsitellään tarkemmin erillisessä ohjeessa [Kil00].

Kirjoituksen lähdeluettelossa luetellaan täsmälleen ne lähteet, joihin viitataan kirjoituksen tekstiosassa. Tämän kirjoituksen lähdeluettelo on tarkoitettu lähinnä esitystavan esimerkiksi, mistä syystä siinä on "ylimääräisiä" lähteitä.

## 3 Ulkoasulliset seikat

Tässä luvussa käsitellään yleisimpiä tekstin tekniseen esittämiseen liittyviä seikkoja.

### 3.1 Työn osien järjestys

Kirjoituksen alussa on aina erillinen, mallin mukainen kansilehti. Toisena sivuna on tiivistelmäsivu, sen jälkeen sisällysluettelo (yksi tai useampia sivuja) ja sitten varsinainen teksti. Sivunumerointi aloitetaan vasta ensimmäiseltä tekstisivulta (arabialaisella ykkösellä). (Tarkat jättävät ykkössivun numeromerkittä.) Sisällysluetteloon merkitään kaikki (numeroidut) otsikot ja vastaavat sivunumerot. Monet tekstinkäsittelyjärjestelmät muodostavat itse sisällysluettelon, jolloin kirjoittajan ei tarvitse huolehtia luettelon sivunumeroiden päivittämisestä tekstin kehittyessä. Sisällysluettelosivu ja sitä edeltävät sivut voidaan haluttaessa numeroida erikseen (roomalaisin numeroin) esimerkiksi tämän mallin mukaisesti.

Varsinaisen tekstin jäljessä, mutta itse työhön kuuluvana on ensimmäisenä lähdeluettelo, jonka otsikkoa ei numeroida. Lähdeluettelon jälkeen sijoitetaan mahdolliset liitteet, jotka otsikoidaan ja varustetaan sisäisillä sivunumeroilla.

Mikäli kuvista, algoritmeista ja taulukoista halutaan tehdä yhtenäinen luettelo, sijoitetaan luettelot sisällysluettelon jälkeen. Luetteloiden käyttöarvosta on eriäviä mielipiteitä, joten niiden laatimiseen ei varsinkaan ilman tekstinkäsittelyjärjestelmän tukea kannata ryhtyä ilman tarkastajan erityistä toivetta.

Mikäli kirjoitukseen erityissyistä halutaan liittää aakkosellinen hakemisto, sijoitetaan se lähdeluettelon jälkeen ennen liitteitä. Indeksi merkitään sisällysluetteloon samoin kuin lähdeluettelo (numeroimaton luku). Mikäli indeksin tekemiseen ryhdytään, on syytä käyttää tekstinkäsittelyjärjestelmän tarjoamaa automatiikkaa.

## 3.2 Tekstin yleinen sijoittelu

Tulosta tekstiä vain yhdelle puolelle paperia. Käytä väljähköä riviväliä (1.52), jotta tarkastaja voi kirjoittaa kommentteja tekstirivien väliin. Omissa väliversioissasi voi olla tarpeen käyttää vieläkin suurempaa riviväliä. Myös molempien marginaalien on hyvä olla melko leveät (noin 3 m): vasen marginaali tarvitaan kirjoitelman nitomista varten ja oikealle puolelle tarkastaja voi kirjoittaa merkintöjään. Jätä myös ylä- ja alareunaan riittävästi tilaa (2–3 cm).

Kirjoituksen lukujen, kuvien ym. osien erottumisen kannalta tärkein keino on riittävän väljä tilan käyttö. Erota kappaleet toisistaan yhdellä ja luvut muutamalla tyhjällä rivillä. Jos uusi luku tulisi alkamaan aivan sivun alareunasta (vain yksi tai kaksi riviä varsinaista tekstiä), aloita mieluummin uusi sivu. Jokaista uutta lukua ei kuitenkaan ole tarpeen — etenkään lyhyessä kirjoituksessa — aloittaa uudelta sivulta: jos kirjoituksessa on paljon melkein tyhjiä sivuja, lukija voi epäillä, että kirjoittaja on yrittänyt saada kirjoituksensa näyttämään pitemmältä kuin se onkaan.

Tyhjää tilaa kannattaa käyttää hyödyksi myös kuvien ja taulukoiden yhteydessä. Erityisesti jos kirjoituksessa käytetään kauttaaltaan samaa tekstityyppiä, tyhjät rivit ovat välttämättömiä erottamaan esimerkiksi tekstiä ja taulukkoa toisistaan. Tyhjä tila on halpaa, mutta se lisää selkeyttä ja luettavuutta.

#### 3.3 Kuvat ja taulukot

Kuva tai taulukko sijoitetaan mahdollisimman lähelle (ensimmäistä) tekstikohtaa, jossa siihen viitataan, ei kuitenkaan kyseistä viittausta aikaisemmaksi. Tekstissä on syytä myös kertoa, mitä kuvalla halutaan havainnollistaa. Kuvan voi lukea monella eri tavalla, joten lukijaa on ohjattava.

Kuvaa ei pidä sijoittaa välittömästi luvun otsikon alle, vaan on aloitettava tekstillä. Kuvaa ei pidä sijoittaa keskelle tekstikappaletta (saati virkettä), paitsi jos kuva tulee sivun alkuun tai loppuun eikä kappaleen jatkumisesta tule epäselvyyttä.

Kuvan ei aina tarvitse olla välittömästi viittaavan kappaleen perässä. Esimerkiksi viittauskohdan ja vasta seuraavalle sivulle mahtuvan kuvan väliin jäävää sivun loppuosaa ei jätetä tyhjäksi. Kuvaa ei kuitenkaan pidä viedä seuraavaa sivua kauemmas viittauskohdasta.

Varsinaista kuvan esittämistä havainnollistaa kuva 1. Huomiota on kiinnitettävä kuvan osien ja tekstimerkintöjen näkyvyyteen, kuvan numerointiin ja otsikointiin.

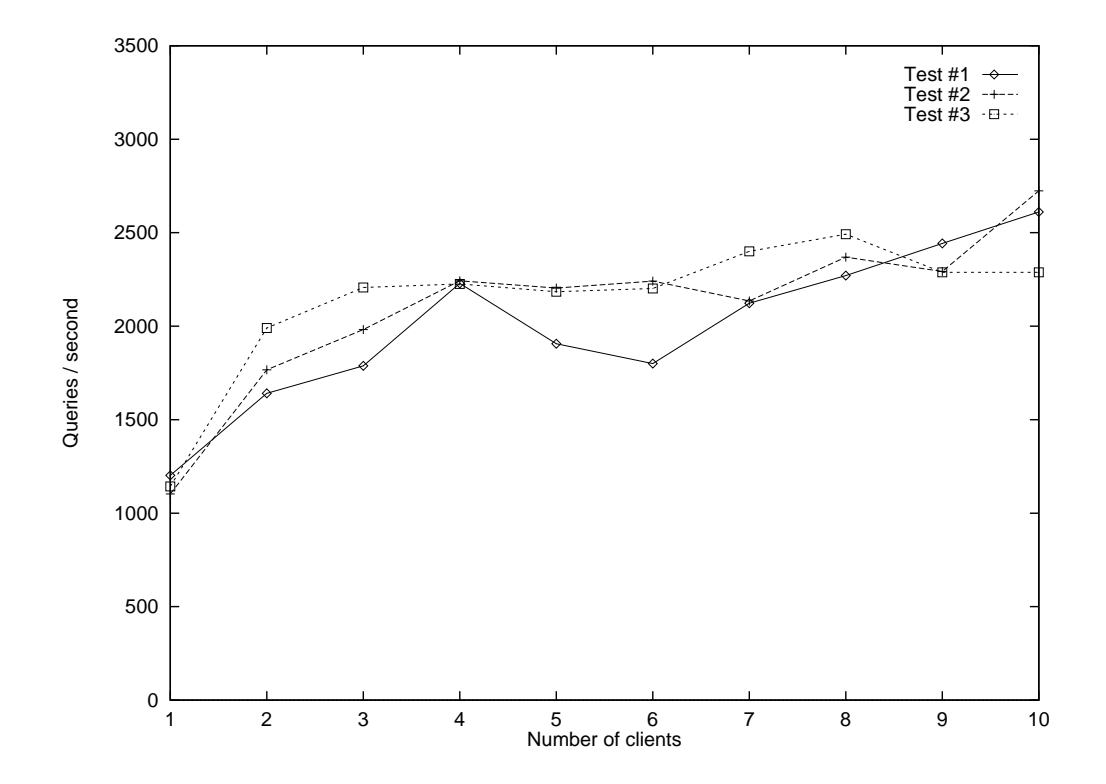

Kuva 1: Kuvan elementit.

Kuvien kokoon on kiinnitettävä huomiota. Käytettyjen merkintöjen on oltava helposti luettavissa ja selkeät. Esimerkiksi suorituskykykäyriä esitettäessä akselit on nimettävä, asteikot merkittävä ja käytetyt yksiköt tuotava selkeästi esiin. Samankaltaisia asioita esitettäessä useammalla kuvalla on syytä käyttää samaa mittakaavaa vertailun helpottamiseksi.

Kuvan otsikko kirjoitetaan kuvan alle ja sen tulee olla mieluummin lyhyt ja ytimekäs kuin liian selittelevä. Samoin toimitaan taulukoiden otsikoinnissa.

Kuvat ja taulukot numeroidaan juoksevasti. Pitkissä teksteissä käytetään kaksitasoista numerointia (esimerkiksi Kuva 3.1) pääluvuittain, lyhyissä riittää yksitasoinen numerointi.

Kuva- ja taulukko-otsikoiden yhdenmukaiseen esitystyyliin on syytä kiinnittää huomiota, samoin mm. välimerkkeihin. Luontevaa on käyttää kuvatekstin lopussa pistettä, ovathan useimmat kuvateksteistä virkkeitä.

(Kuvien ja taulukoiden otsikointityyli vaihtelee kustantajittain ja julkaisuittain. Samoin tuntuu suositeltava käytäntö Tietojenkäsittelytieteen laitoksen sisällä vaihtelevan taulukon otsikon sijainnin suhteen.)

## 3.4 Otsikot

Otsikoissa voi käyttää muusta tekstistä poikkeavaa kirjasintyyppiä, alleviivausta, suurempaa kirjasinkokoa tms. erotuskeinoa, yleensä kuitenkin vain yhtä näistä, koska kovin monta erilaista kirjasintyyppiä ja -kokoa tekee ulkoasusta helposti sekavan. Otsikoiden esitystavan on oltava johdonmukainen läpi koko kirjoituksen. Numeroimattomia "ylimääräisiä" otsikoita ei tule yleensä käyttää.

#### 3.5 Mallin käyttö

Voit käyttää tätä kirjoitusta mallina oman opinnäytteesi ulkoasua varten. Eri tekstinkäsittelyjärjestelmissä käytössä olevat kirjasintyypit ja -koot, rivivälit ym. poikkeavat toisistaan, joten pienet poikkeamat ovat toki hyväksyttäviä.

Tieteellisen kirjoittamisen kurssin luennoilla ja liitteenä olevassa ohjeessa annetut töiden ohjeelliset sivumäärät koskevat työtä, joka vastaa ulkoasultaan tätä ohjetta (kirjasinkoko 12 pistettä). Tässä tekstissä keskimääräinen rivin pituus lienee noin 80 merkkiä ja sivun pituus 30 riviä. Sivumääriin lasketaan varsinaisen tekstiosuuden pituus ja lähdeluettelo (arabialaisin numeroin numeroitu osuus), ei kansilehteä, tiivistelmää eikä sisällysluetteloa.

## 4 Yhteenveto

Tämän kirjoituksen tarkoituksena on toimia muistilistana eräistä esitystavallisista säännöistä, joihin harjoitusten ja tutkielmien kohdalla on syytä kiinnittää huomiota.

## Lähteet

- AQM97 Abiteboul, S., Quass, D., M
Hugh, J., Widom, J. ja Wiener, J., The lorel query language for semistructured data.  $In$ ternational Journal on Digital Libraries, 1,1(1997), sivut 68 88. [Myös http://link.springer.de/link/servi
e/journals/ 00799/bibs/7001001/70010068.htm, 18.1.2000.
- BPS98 Bray, T., Paoli, J. ja Sperberg-M
Queen, C., Extensible Markup Language (XML) 1.0. W3C Re
ommendation 10-February-1998. http:  $//www.w3.org/TR/1998/REC-xml-19980210. [18.1.2000]$
- CDM98 Crowder, H., Dembo, R. ja Mulvey, J., On reporting omputational experiments with mathematical software. ACM Transactions on Mathematical Software,  $5.2(1979)$ , sivut 193-203.
- Die99 Dietinger, T. et al., Dynami Ba
kground Libraries New Developments in Distance Education Using HIKS (Hierarchical Intera
tive Knowledge System). Journal of Universal Computer Science,  $5.1(1999)$ . Myös http://www.iicm.edu/jucs\_5\_1/dynamic\_ background\_libraries\_new, 18.1.2000].
- DaT90 Dan, A. ja Towsley, D., An approximate analysis of the LRU and FIFO buffer replacement schemes. Proc. ACM Conf. Measurement and Modeling of Computer Systems, Boulder, Colorado, USA, toukokuu 1990, sivut 143-152.
- ErM96 Erkiö, H. ja Mäkelä, M., Opinnäytetyön ulkoasun malli. Tieteellisen kirjoittamisen kurssiin liittyvä julkaisematon moniste, Tietojenkäsittelytieteen laitos, Helsinki, 1996.
- EMN01 Erkiö, H., Mäkelä, M., Nykänen, M. ja Verkamo, I., Opinnäytetyön ulkoasun malli. Tieteellisen kirjoittamisen kurssiin liittyvä julkaisematon moniste, Tietojenkäsittelyopin laitos, Helsinki, 2001.
- Erk94 Erkiö, H., Opinnäytetyön ulkoasun malli. Tieteellisen kirjoittamisen kurssiin liittyvä julkaisematon moniste, Tietojenkäsittelyopin laitos, Helsinki, 1994.
- FHS89 Fogelberg, P., Herranen, M. ja Sinikara, K., Tuumasta toimeen, tutkielman tekijän opas. Yliopistopaino, Helsinki, 1989.

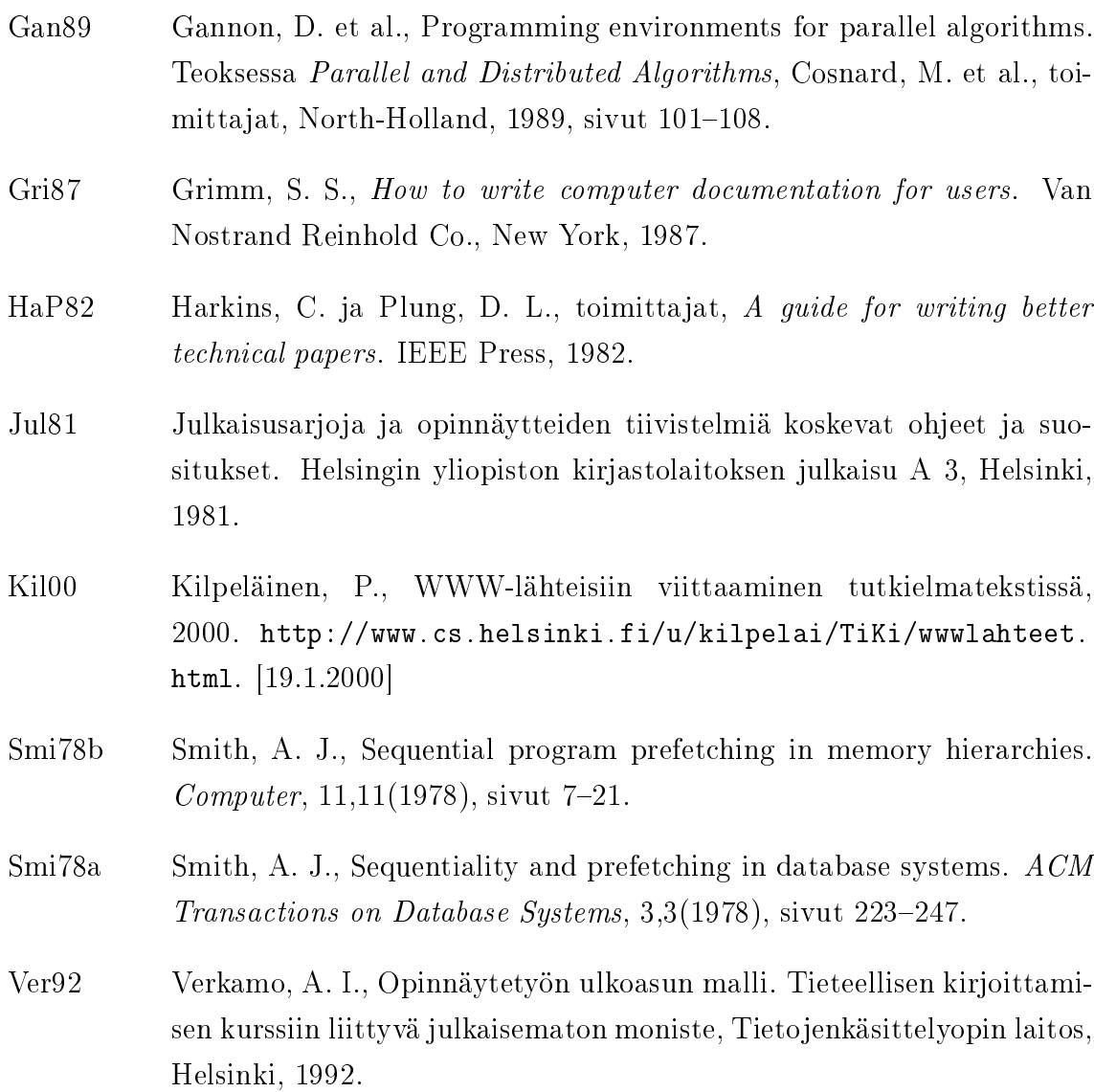

# Liite 1. Malli ABC

Liitteet ovat tässä vain sisällysluettelon ja esitystavan mallina. Jokainen liite aloitetaan yleensä uudelta sivulta, jonka alkuun tulee liitteen numero ja nimi. Kunkin liitteen sivut numeroidaan erikseen.

Liite on paitsi dokumenttia täydentävä osuus myös itsenäinen kokonaisuus. Liite ei siten voi olla pelkästään kuva tai ohjelmanpätkä, vaan liitteessä on ilmaistava sen sisällön laatu ja tarkoitus.